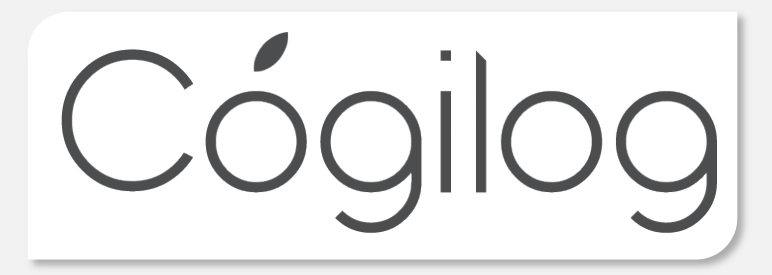

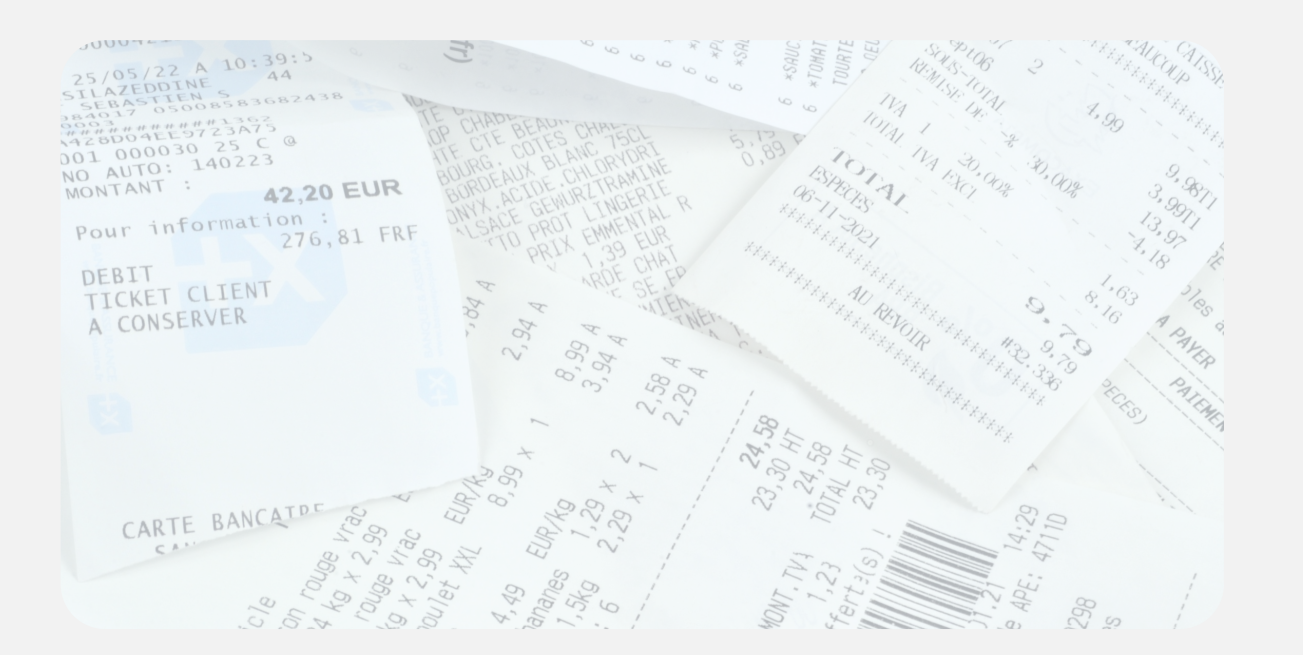

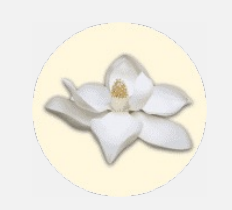

# Webinaire Notes de frais

15 JUIN 2023

# Cogilog RH, un solution web simple pour l'ensemble de vos salariés

- Cogilog RH est une plateforme en ligne dédiée à la gestion RH des PME
- **100% en ligne : disponible sur Mac / PC /** mobile
- Centralisation de toutes les communications RH de l'entreprise pour faire gagner du temps à tous les salariés
- **Solution modulaire** (possibilité d'activer uniquement le module Notes de frais)
- Intégrée à la suite Cogilog, avec notamment un export des notes de frais vers Cogilog Compta

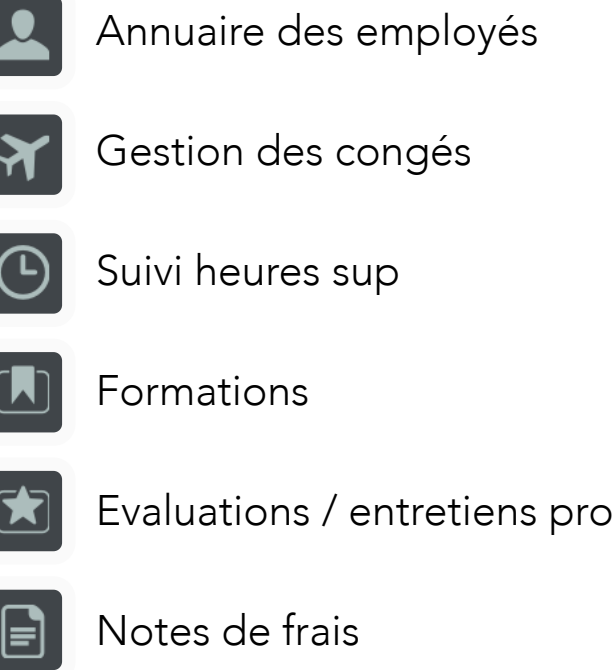

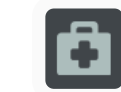

Visite médicale

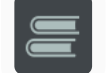

Librairie sociale

# Une solution simple d'utilisation pour le salarié

- Le salarié se connecte depuis son Mac / PC / mobile à Cogilog RH
- **II l'Enseigne le détail de ses notes de frais**
- 2 méthodes pour transmettre les justificatifs
	- ¡ Méthode 1 (100% dématérialisée) : ajout des pièces jointes justificatives à chaque ligne de frais ou pour l'ensemble de la note de frais
	- **E** Méthode 2 (format papier) : impression de la note de frais et remise des justificatifs au format papier
- **E** Circuit d'approbation de la note de frais

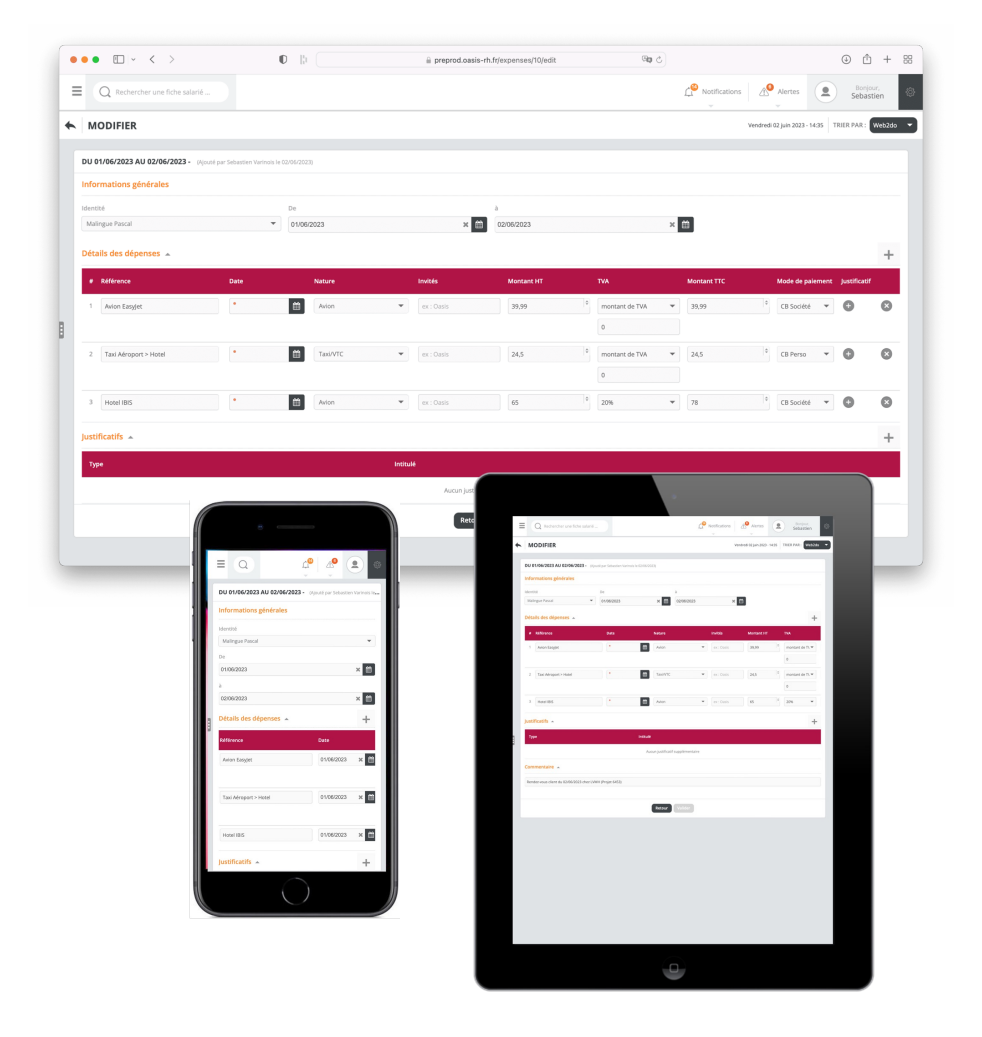

# Une solution simple d'utilisation pour le manager

- Le manager voit immédiatement les notes de frais en attente d'approbation (puce orange)
- **E** Le manager peut modifier, approuver, refuser, commenter ou supprimer une note de frais

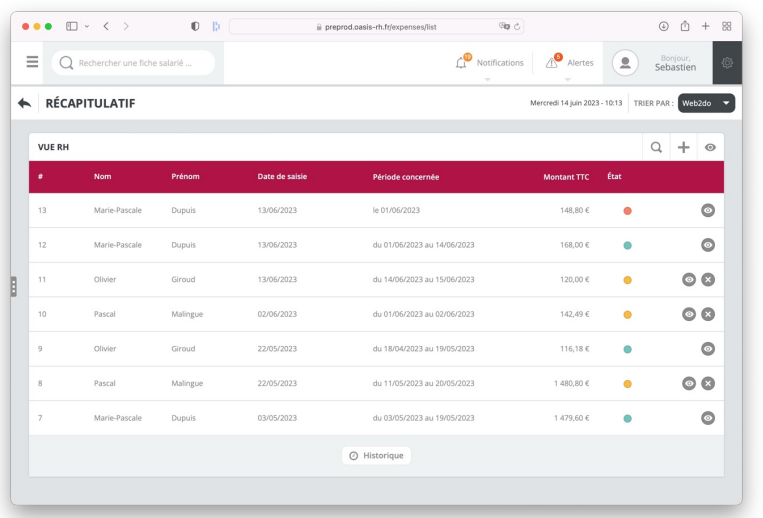

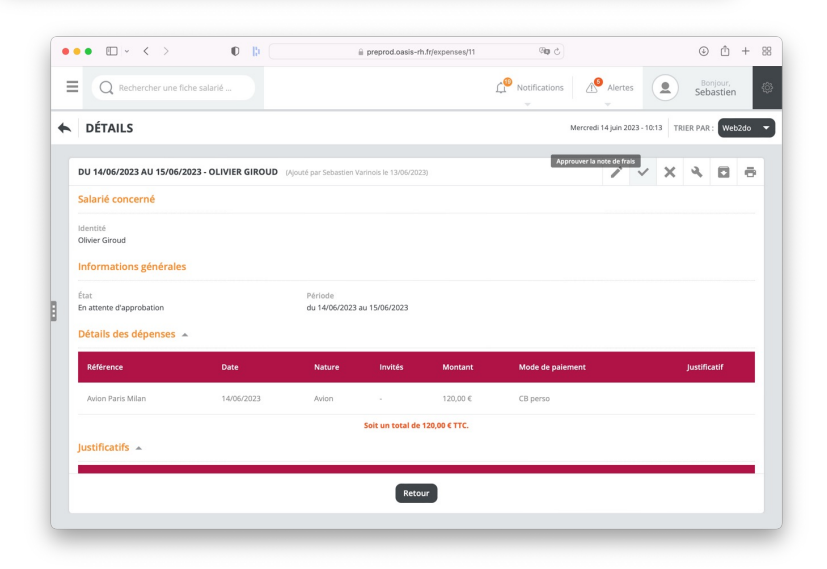

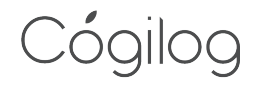

### Une solution hautement hautement configurable par l'administrateur

- **I** l'administrateur doit créer les utilisateurs au préalable
	- **•** Possibilité d'import de fichier
	- Lien avec Cogilog Paye pour créer les utilisateurs
- L'administrateur peut configurer les types de notes de frais (taux de TVA, compte comptable), la gestion de la TVA et les différents modes de paiements proposés

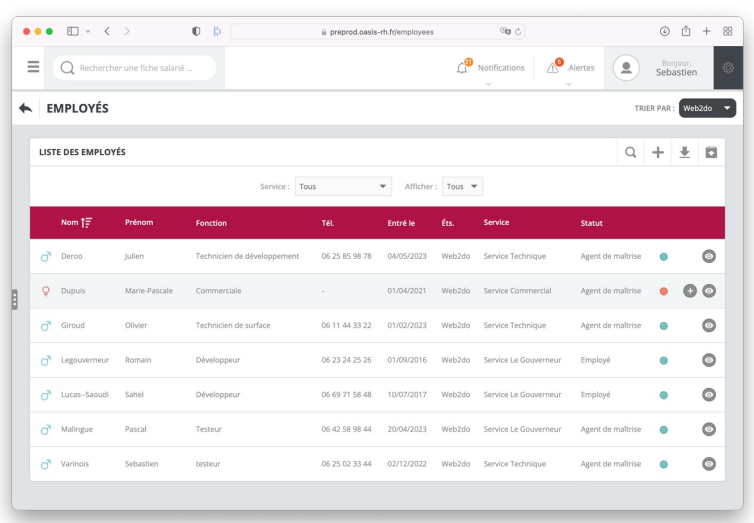

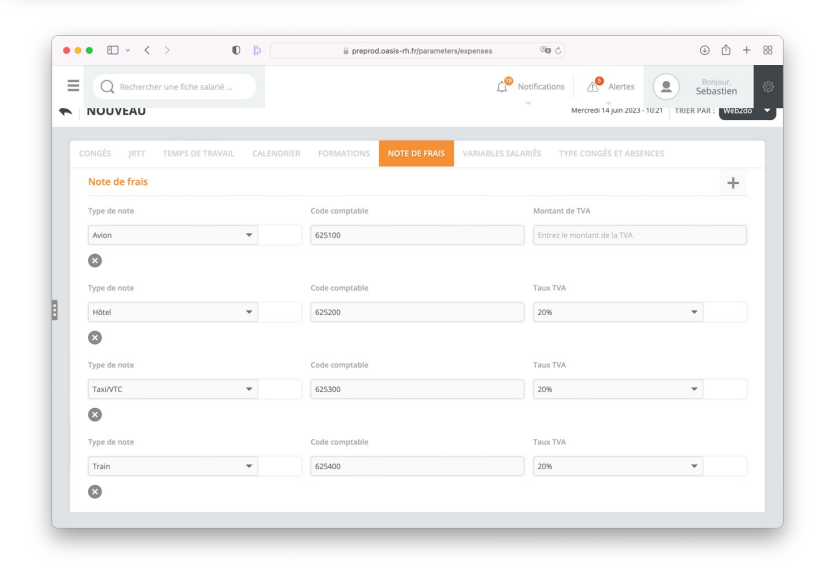

Un export des notes de frais pour ne plus les ressaisir en comptabilité (export Cogilog Compta ou FEC)

- L'administrateur peut créer un fichier d'export des écritures comptables
	- Sélection de la période à exporter
	- Sélection du format d'export (Cogilog compta ou FEC)
- **E** Pour les utilisateurs de Cogilog Compta, **bouton** pour afficher la pièce jointe justificative directement depuis Cogilog Compta
	- **Sélection de la période à exporter**
	- Sélection du format d'export (Cogilog compta ou FEC)

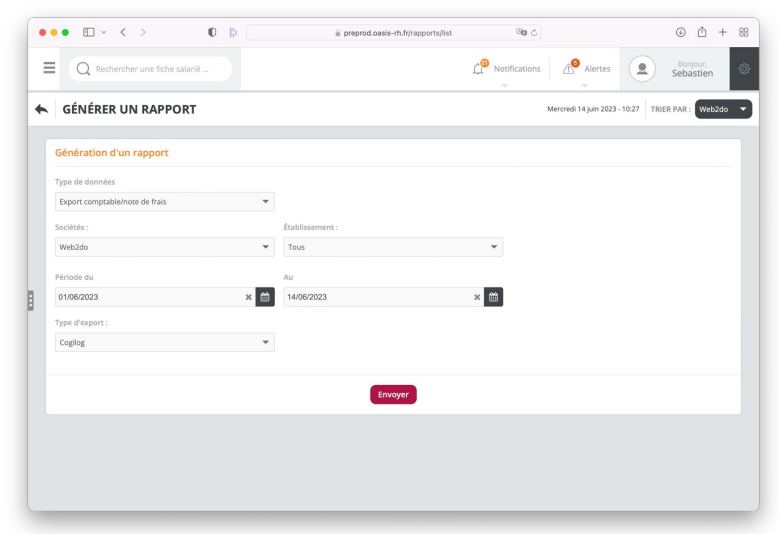

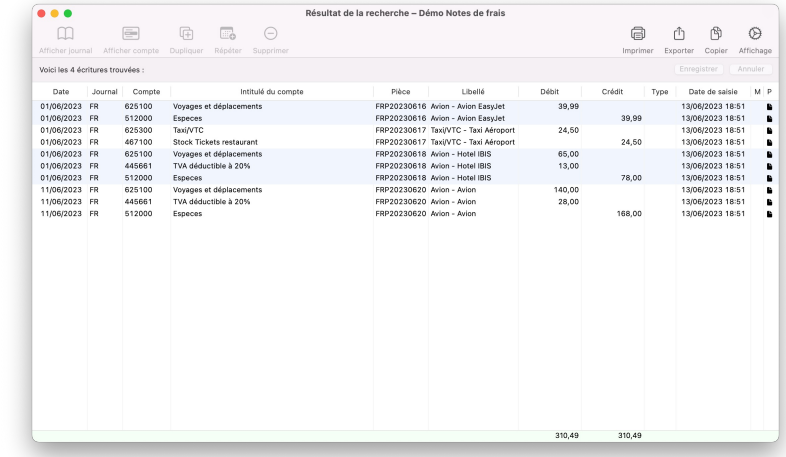

### **Conclusion**

- **I** Un logiciel de notes de frais adapté aux besoins des PME
- Version 100% web : pas d'installation technique à prévoir
- **Interface intuitive** pour les utilisateurs et les administrateurs
- **Synchronisation avec la suite Cogilog** (Compta, Paye) pour éviter les saisies redondantes
- **E** Des ouvertures possibles sur les **autres modules** (absences et congés, entretiens, évaluations, formation, visites médicales …)
- **II** Un tarif très compétitif

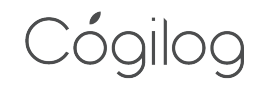

### Bonus : quelques bonnes pratiques en matière de notes de frais

#### 1. Formaliser la **charte / politique de notes de frais** de l'entreprise et la communiquer aux équipes

- Préciser clairement si les frais sont remboursés sur la base des frais réels (justificatifs requis) ou sur base forfaitaire
- ¡ Préciser quelles sont les dépenses remboursables et celles qui restent aux frais du salarié
- Préciser un plafond maximum de remboursement par type de frais (ex : repas midi, repas soir...)
- Préciser les règles en matière de transport (1<sup>er</sup> ou 2<sup>ème</sup> lasse), choix entre avion et train en fonction de la distance ou de la destination…
- Définir avec les salariés un délai maximum de remise des notes de frais (éviter l'effet « liasse » de notes de frais en fin de mois

#### 2. Adapter les **moyens de paiement proposés** aux salariés

- ¡ Proposer des cartes de paiement à débit différé aux salariés avec de gros volume de frais pour leur éviter de faire des avances à l'entreprise
- ¡ A l'inverse, éviter de données des cartes avec accès direct au compte de l'entreprise pour éviter les risques de fraude
- 3. Réaliser à fréquence régulière des analyses et contrôles de notes de frais
	- Analyser le détail des notes de frais passées pour bien comprendre la structures des charges
	- Lorsque cela est possible, rattacher les notes de frais aux projets client pour un suivi analytique des frais
	- Cibler les montants inhabituels, cibler les recherches de doublons, les dates inhabituelles...
	- **E** Prévoir quelques contrôles aléatoires

#### 4. Négocier tarifs privilégiés avec les principaux fournisseurs

- Négocier en direct avec les transporteurs / loueurs de véhicules de tarifs privilégiés
- Bénéficier de tarifs négociés par les partenaires externes (syndicats professionnels, groupements d'entreprises...)